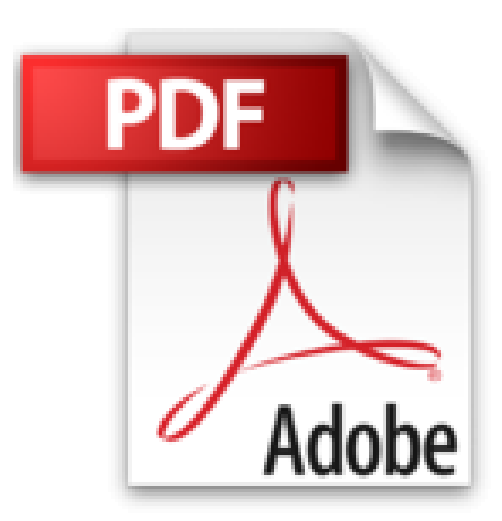

## **Windows 8 pour tablettes pour les Nuls**

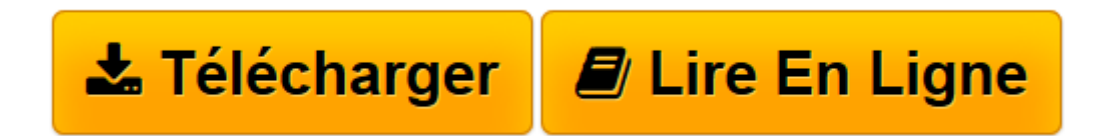

[Click here](http://bookspofr.club/fr/read.php?id=2754049258&src=fbs) if your download doesn"t start automatically

## **Windows 8 pour tablettes pour les Nuls**

Andy RATHBONE

**Windows 8 pour tablettes pour les Nuls** Andy RATHBONE

BIEN COMMENCER AVEC WINDOWS 8 SANS TABLETTES. SE CONNECTER, JOUER ET TRAVAILLER. LE MULTIMEDIA. LE PARAMETRAGE DE VOTRE TABLETTE. LES DIX **COMMANDEMENTS** 

**[Télécharger](http://bookspofr.club/fr/read.php?id=2754049258&src=fbs)** [Windows 8 pour tablettes pour les Nuls ...pdf](http://bookspofr.club/fr/read.php?id=2754049258&src=fbs)

**[Lire en ligne](http://bookspofr.club/fr/read.php?id=2754049258&src=fbs)** [Windows 8 pour tablettes pour les Nuls ...pdf](http://bookspofr.club/fr/read.php?id=2754049258&src=fbs)

368 pages Extrait Extrait de l'introduction

Bienvenue dans Windows 8 pour Tablettes pour les Nuls !

Les difficultés rencontrées par certains utilisateurs pour exécuter Windows 8 sur un ordinateur de bureau tiennent au fait que Microsoft a conçu ce système d'exploitation pour des tablettes. Je dirais même plus, pour des écrans tactiles.

De par sa conception, il est évident que Windows 8 est bien plus agréable à utiliser sur une tablette que sur un ordinateur ne disposant pas d'un écran tactile, ce qui est le cas de la majorité des PC portables et de bureau. En effet, l'ordinateur de bureau est souvent synonyme de station de travail. En revanche, la tablette est un périphérique nomade destiné aux voyages et aux divertissements. L'aspect tactile y ajoute un côté ludique indéniable.

## A propos de ce livre

Aujourd'hui, la majorité des utilisateurs envisage un PC de bureau comme un appareil leur permettant de créer des documents, des feuilles de calcul, et tout autre fichier très ennuyeux exigé par la société où ils travaillent. La création de ces fichiers passe par l'utilisation d'une souris et d'un clavier.

Les tablettes sont davantage destinées à occuper votre environnement ludique : vidéo, musique, Internet, et courrier électronique. Contrairement au PC de bureau, la tablette répond au doigt et à l'oeil.

Mais que diriez-vous d'une tablette capable d'assumer des fonctions professionnelles et ludiques ?

C'est la promesse des tablettes fonctionnant sous Windows 8. Elles profitent de deux environnements : l'écran d'accueil qui couvre les activités de divertissement, et le bureau qui permet d'exécuter des applications à vocation professionnelle. Ce bureau pourra être dirigé du bout des doigts, ou bien à l'aide d'une souris et d'un clavier que vous connecterez directement à la tablette.

Ce livre explique comment Microsoft et son environnement Windows 8 tiennent cette promesse. Vous y découvrirez l'utilisation de votre matériel à des fins professionnelles et ludiques, et l'application de réglages qui transformeront votre expérience des tablettes numériques en un véritable rêve informatique.

Ce livre explique comment utiliser Windows RT, une version du système d'exploitation de Microsoft un peu plus restrictive que Windows 8. Toutefois, l'utilisation de ces deux versions de Windows est quasiment identique. Cependant, les fonctionnalités propres à Windows RT sont identifiées par le pictogramme cicontre. Présentation de l'éditeur

Ce livre tout en couleur va vous permettre de mettre en service et d'utiliser votre tablette en un minimum de temps.

**Au programme :**

Installer sa tablette L'écran d'accueil Configurer le système pour l'adapter à ses besoins Utiliser des applications Se connecter à Internet et surfer sur le Web Installer des applications du Windows Store Se connecter avec un compte unifié Synchroniser avec les réseaux sociaux Envoyer et recevoir du courrier électronique Utiliser les réseaux sociaux Se connecter au Xbox Live

Biographie de l'auteur

Andy Rathbone est l'auteur phare de la collection Pour les Nuls avec Windows 7 pour les Nuls, le livre d'informatique le plus vendu en France depuis sa publication. Il travaille sur Windows depuis la version 1 sortie en 1985 et écrit dans la collection Pour les Nuls depuis la sortie de la version 3.0 de Windows en 1990. Il a vendu à travers le monde plusieurs millions de livres sur Windows et est considéré à juste titre comme le gourou du plus beau Bébé de Redmond (siège de Microsoft), Windows.

Download and Read Online Windows 8 pour tablettes pour les Nuls Andy RATHBONE #5NTGZV8BRJK

Lire Windows 8 pour tablettes pour les Nuls par Andy RATHBONE pour ebook en ligneWindows 8 pour tablettes pour les Nuls par Andy RATHBONE Téléchargement gratuit de PDF, livres audio, livres à lire, bons livres à lire, livres bon marché, bons livres, livres en ligne, livres en ligne, revues de livres epub, lecture de livres en ligne, livres à lire en ligne, bibliothèque en ligne, bons livres à lire, PDF Les meilleurs livres à lire, les meilleurs livres pour lire les livres Windows 8 pour tablettes pour les Nuls par Andy RATHBONE à lire en ligne.Online Windows 8 pour tablettes pour les Nuls par Andy RATHBONE ebook Téléchargement PDFWindows 8 pour tablettes pour les Nuls par Andy RATHBONE DocWindows 8 pour tablettes pour les Nuls par Andy RATHBONE MobipocketWindows 8 pour tablettes pour les Nuls par Andy RATHBONE EPub

## **5NTGZV8BRJK5NTGZV8BRJK5NTGZV8BRJK**